# CONCEPT MAPS IM LEHR-LERN-KONTEXT

### Bärbel Fürstenau

In der Unterrichtspraxis stellt sich häufig die Frage, wie komplexe Sachverhalte und ihre Strukturen angemessen visualisiert werden können. Eine bekannte Methode hierfür sind Mind Maps. In diesem Beitrag wird ein ähnliches Konzept vorgestellt, das in Lehr-Lern-Prozessen wirkungsvoll zum Einsatz kommen kann: die Concept Map. Der Beitrag erläutert aus der Perspektive der empirischen Lehr-Lern-Forschung, was eine Concept Map ist und wie man sie im Lehr-Lern-Kontext wirkungsvoll verwenden kann.

Unter Concept Maps versteht man zweidimensionale Strukturdarstellungen von Wissen oder Informationen in Form eines Netzwerkes. Das Netzwerk besteht aus Konzepten und Relationen. Konzepte sind beispielsweise Objekte oder Zeitbegriffe, und Relationen sind beispielsweise Verben, Adjektive oder Konjunktionen. Grafisch werden Konzepte oft durch Rechtecke oder Kreise und Relationen durch gerichtete Pfeile dargestellt. Die Verbindung von zwei Konzepten und einer Relation stellt eine so genannte Proposition dar. Propositionen entsprechen Sinneinheiten, die sich auf ihren Wahrheitsgehalt hin überprüfen lassen (vgl. Ruiz-Primo/ Shavelson 1996, S. 570). Concept Maps können je nach Ziel hierarchisch, zyklisch oder systemisch aufgebaut sein. Weiterhin sind Concept Maps auf eine Kernfrage ausgerichtet, und verschiedene Map-Regionen können über so genannte Cross-Links verbunden werden (vgl. Novak/Gowin 1984, S. 15ff.; s. Abbildung 1). Der Vorteil von Concept Maps gegenüber anderen Darstellungsformen von Inhalten (z.B. Texten) ist, dass zusammengehörige Informationen durch (benachbarte) Konzepte unmittelbar deutlich werden. Im Gegensatz zu Mind Maps werden in Concept Maps Relationen genau bezeichnet. Zudem können inhaltliche Teilbereiche mitei-

nander verbunden werden. Insofern sind Concept Maps genauer als Mind Maps. Concept Maps sind zudem sehr flexibel, da beliebige und mehrstellige Relationen verwendet werden können. Mit zunehmender Größe geht jedoch die Übersicht verloren. Der Begriff Map, der sich mit (Land-) Karte oder (Stadt-)Plan übersetzen lässt, impliziert, dass zwischen den Konzepten räumlich definierte Abstände bestehen, die jedoch im Regelfall in den Concept Maps keine Rolle spielen. Insofern ist der Begriff Netzwerk eigentlich zutreffender. Der Begriff Concept Map hat sich jedoch weitgehend durchgesetzt und wird daher auch hier verwendet. Für den Einsatz von Concept Maps sprechen aus theoretischer Sicht folgende Argumente:

Concept Maps sind mit der inneren Repräsentation von Wissen in Form von semantischen Netzwerken kompatibel. Semantische Netzwerke (vgl. z.B. Collins/Quillian 1969) bestehen aus miteinander verbundenen Propositionen. Da Concept Maps im Einklang mit der inneren Repräsentation (dem semantischen Netzwerk) stehen (vgl. Oldenbürger 1986, S. 28), lassen sich aufwändige Umkodierungsprozesse, die z.B. bei der Überführung von Texten in semantische Netzwerke erforderlich wären, vermeiden. Concept Maps

enthalten sowohl bildhafte als auch verbale Informationen. Gemäß der Theorie der dualen Kodierung (vgl. Paivio 1986) können bildhafte und verbale Information gleichzeitig in verschiedenen Speichern und daher sehr effizient kognitiv verarbeitet werden. Auch die kognitive Theorie multimedialen Lernens (vgl. z.B. Mayer 2005) geht davon aus, dass es günstig für das Lernen ist, verschiedene Präsentationsformen (z.B. Text und Bild) zu verwenden (vgl. die ausführlichere Argumentation bei Nesbit/Adesope 2006).

Die Assimilationstheorie von Ausubel (1974) erklärt, wie neue Bedeutungen mit bestehendem Wissen in Beziehung gesetzt werden. Zentrale Idee ist, dass die kognitive Struktur hierarchisch aufgebaut ist und neue Inhalte unter bereits bestehendes allgemeineres Wissen subsumiert werden. Concept Maps können als Organisationshilfen dem Lernmaterial vorangestellt (advance organizer) werden und so eine Brücke zwischen neu zu erlernendem Material und vorhandenem Wissen bilden. Dazu sollten sie einen höheren Allgemeinheitsgrad als das eigentliche Lernmaterial haben, um so Subsumtionsprozesse unterstützen zu können.

## Brücke zwischen neuem und vorhandenem Wissen

Concept Maps können als Lernstrategien (vgl. Weinstein/Mayer 1986) interpretiert werden, die eine aktive und tiefe Verarbeitung von neuen Inhalten unterstützen. Dies gilt beispielsweise dann, wenn Lerner Inhalte in zusammenfassenden Concept Maps strukturieren sollen. Dabei müssen sie Entscheidungen über die Hauptideen und die Informationsstruktur treffen und sind so zum Durchdenken der Inhalte veranlasst (vgl. Nesbit/Adesope 2006, S. 420). Concept Maps werden zu verschiedenen Zwecken verwendet. Hauptanwendungsgebiete im Lehr-Lern-Kontext sind die Wissensdiagnostik und die instruktionale Unterstützung. Im Rahmen der Wissensdiagnostik werden

Concept Maps zur Messung des zu einem Zeitpunkt vorhandenen Wissens bzw. zur Messung der Veränderung von Wissen eingesetzt. Die Ergebnisse der Wissensdiagnostik geben wichtige Hinweise für die Gestaltung von Lehr-Lern-Prozessen. Im Rahmen von instruktionalen Prozessen unterstützen Concept Maps Wissensvermittlung bzw. -aneignung durch die Lerner. In diesem Zusammenhang können sie auch Kooperationsprozesse beim gemeinsa-

men Lernen befördern. Um im Rahmen der Wissensdiagnostik einzelne Komponenten oder eine gesamte Concept Map der Lernenden einzuschätzen, können quantitative Indikatoren, z.B. Anzahl der Konzepte oder der Propositionen, herangezogen werden. Weiterhin können Strukturmaße, wie der Durchmesser (d.h. die längste Verbindung im Netzwerk) oder die Zerklüftetheit (d.h. die Anzahl der Teilnetzwerke, in die ein Gesamtnetzwerk zerfällt), berücksichtigt werden. Problematisch ist die Aussagekraft derartiger Indikatoren, weil beispielsweise ein größerer Umfang nicht gleichbedeutend mit größerer Qualität ist. Daher scheinen qualitative Maße aussagekräftiger. Hier kommt beispielsweise

die Anzahl der korrekten Propositionen in den individuellen Maps in Frage. Für Lehrende dürfte aber von besonderem Interesse sein zu ermitteln, wie hoch die Übereinstimmung zwischen Lernermap und Kriteriumsmap (z.B. Expertenmap oder didaktisch-inhaltlicher Referenzmap) ist. Insgesamt ist die Beurteilung von Concept Maps Gegenstand umfangreicher Forschungsaktivität. Dabei gilt es noch eine Reihe von Fragen zu klären, z.B. ob und wie sich Concept Maps automatisiert auswerten lassen.

Um einzuschätzen, wie instruktionale Prozesse durch Concept Maps am besten unterstützt werden können, wurden verschiedene Studien durchgeführt. Einen Überblick geben die Metaanalysen von Horton u.a. (1993) sowie Nesbit und Adesope (2006). Aus den Studien wird deutlich, dass vor dem Einsatz von Concept Maps eine Reihe von Fragen zu beantworten ist (vgl. Ruiz-Primo/Shavelson 1996). Im Hinblick auf die Aufgabenstellung ist beispielsweise zu entscheiden, ob Lernende eine Map selbstständig konstruieren, eine Lückenmap vervollständigen, eine vorgegebene Map studieren, eine fehlerhafte Map korri-

#### Abbildung 1: Concept Map einer Concept Map

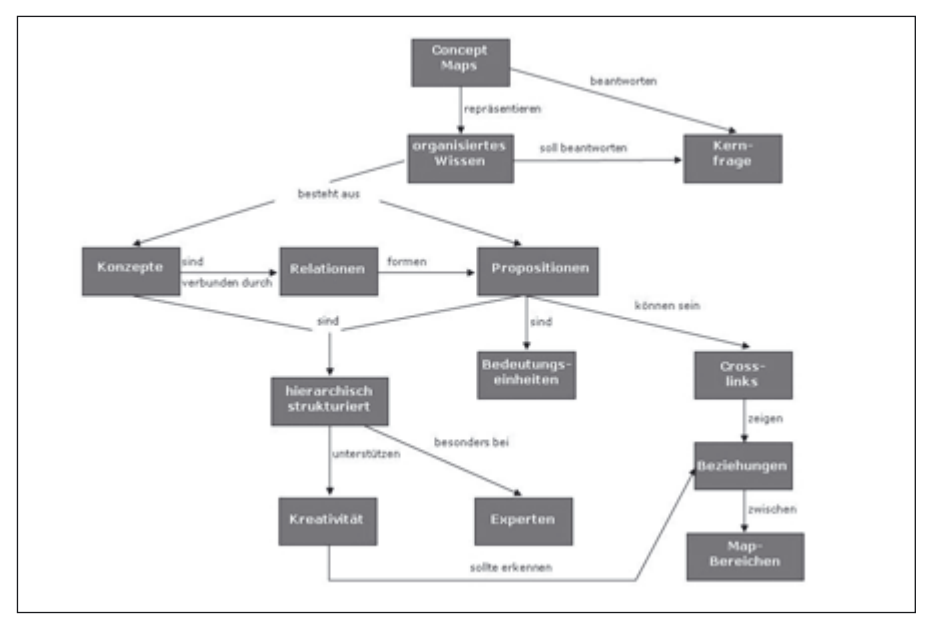

Quelle: nach Cañas 2003, S. 6

gieren etc. Dabei sind möglicherweise bestimmte Vorgaben zu beachten, z.B. nur bestimmte Konzepte oder Relationen zu verwenden, individuell, im Team oder einer Gruppe zu arbeiten, eine hierarchische, zyklische oder systemische Map zu erstellen etc. Einige der Fragestellungen und Forschungsergebnisse werden im Folgenden dargestellt: In Bezug auf den Grad der Eigentätigkeit der Lernenden stellte sich heraus, dass Selbstkonstruktion von Maps wirksamer ist, als vorgegebene Maps zu studieren (vgl. Bernd/Jüngst 1999). Voraussetzung ist jedoch ein angemessenes Training des Concept Mapping. Das Studieren vorgefertigter Maps kann zu einer Kompetenzillusion führen, d.h., die Lernenden gehen vorschnell davon aus, dass sie die Map verstanden haben, wenn sie ihnen plausibel erscheint. Eine Tiefenverarbeitung der Inhalte findet jedoch nicht statt. Die Wirksamkeit des Vervollständigens von Lückenmaps im Vergleich zur Selbstkonstruktion von Maps ist noch nicht hinreichend untersucht. Deutlich ist jedoch, dass Lückenmaps wirksamer sind als das Studium vorgegebener Maps (vgl. Hardy/Stadelhofer 2006). Vergleicht man die Selbstkonstruktion von Maps mit anderen Konstruktionsaufgaben, wie beispielsweise Notizen machen oder Zusammenfassungen schreiben, ist der Vorteil von Concept Maps häufig nur gering. In vielen Studien lässt sich kein Vorteil und in manchen sogar ein Nachteil aufzeigen (vgl. Nesbit/Adesope 2006, S. 431–432). Training kann jedoch den Vorteil von Concept Maps steigern. Eine weitere Frage betrifft die Aus-

gestaltung. Dabei zeigte sich, dass animierte Maps wirksamer sind als statische oder solche, die Hyperlinks enthalten. Weiterhin profitieren Lernende mit gutem räumlichen Vorstellungsvermögen von »Stacked Maps«, d.h. von mehreren ineinander gestapelten Maps, während Lernende mit schwachem räumlichen Vorstellungsvermögen eher davon profitieren, wenn alle Inhalte in einer Map (Single Map) dargestellt werden (vgl. Wiegmann u.a.

1992). Darüber hinaus wirkt es sich positiv aus, Formen und Farben zu verwenden, wenn diese eine entsprechende inhaltliche Aussage haben. Schließlich sind horizontal ausgerichtete Maps tendenziell lernwirksamer als vertikal ausgerichtete (vgl. O' Donnell 1994). Hinsichtlich der Kooperation der Schüler/innen stellte sich heraus, dass die Selbstkonstruktion von Maps dann am besten gelingt, wenn diese zunächst allein arbeiten und ihre Ergebnisse anschließend diskutieren. Wenn hingegen vorgefertigte Maps studiert werden, ist die individuelle Arbeit günstiger (vgl. Nesbit/Adesope 2006,

S. 420/430). Im Hinblick auf das Vorwissen bzw. die individuellen Voraussetzungen der Lerner hat sich herausgestellt, dass Concept Maps bei niedrigen Verbalfähigkeiten und geringem Vorwissen sehr wirksam sind. Die Ergebnisse der Studien variieren allerdings so stark, dass sich auch ein Effekt für hohe Verbalfähigkeiten und hohes Vorwissen nicht ausschließen lässt bzw. z.T. schon nachgewiesen wurde (vgl. Nesbit/ Adesope 2006, S. 433).

Neben den bereits angesprochenen Themen zeigte sich, dass Concept Maps in sprachintensiven Disziplinen (z.B. Geistes- und Sozialwissenschaften) sehr wirksam sind und zudem eine positive affektive Wirkung haben. Prinzipiell besteht in Bezug auf alle genannten Fragestellungen weiterer Forschungsbedarf.

Insgesamt kann man festhalten, dass Concept Maps im Bereich der Wissensdiagnostik für die Analyse von Zusammenhangswissen Vorteile gegenüber anderen Methoden bieten, da Strukturen unmittelbar deutlich werden. Im Vorfeld sind jedoch die Anzahl der Messzeitpunkte und die Urteilskriterien festzulegen. In vielen Fällen bietet es sich an, eine Referenzmap zu verwenden. Im Hinblick auf das Lernen lässt sich festhalten, dass Unterricht, in dem Concept Mapping eingesetzt wurde, traditionellem Frontalunterricht überlegen ist. Die Vorteile gegenüber alternativem Unterricht sind jedoch nicht eindeutig

(vgl. Horton u.a. 1993, S. 106). Zu den positiven Effekten gehört, dass das Verständnis von Zusammenhängen gefördert wird. Zu berücksichtigen ist, dass sich Concept Maps nicht für alle Lernenden und alle Inhaltsgebiete gleichermaßen anbieten und dass auch alternative Strategien eingesetzt werden können. Unabhängig davon, welche spezielle Form verwendet wird, ist es nach gegenwärtiger Befundlage sinnvoll, die Methode sorgsam einzuüben und kontinuierlich über eine längere Lernzeit zu verwenden. Andernfalls kann sie ihre Wirksamkeit nicht voll entfalten.

#### Literatur

Ausubel, D.P. (1974): Psychologie des Unterrichts (2 Bände). Weinheim

Bernd, H./Jüngst, K.L. (1999): Lernen mit Concept Maps: Lerneffektivität von Selbstkonstruktion und Durcharbeiten: In: Schulz, K. (Hg.): Aspekte und Probleme der didaktischen Wissensstrukturierung. Frankfurt a.M., S. 113–129

Cañas, A. (2003): A Summary of Literature Pertaining to the Use of Concept Mapping Techniques and Technologies for Education and Performance Support. URL: www.ihmc. us/users/acanas/Publications/ConceptMap-LitReview/IHMC%20Literature%20Review%20 on%20Concept%20Mapping.pdf (Stand: 18.09.2010)

Collins, A.M./Quillian, M.R. (1969): Retrieval Time from Semantic Memory. In: Journal of Verbal Learning and Verbal Behaviour, H. 2, S. 240–247

Hardy, I./Stadelhofer, B. (2006): Concept Maps wirkungsvoll als Strukturierungshilfen einsetzen – Welche Rolle spielt die Selbstkonstruktion? In: Zeitschrift für Pädagogische Psychologie, H. 3, S. 175–187

Horton, P.B. u.a. (1993): An investigation of the effectiveness of concept mapping as an instructional tool. In: Science Education, S. 95–111

Mayer, R.E. (2005): Cognitive Theory of Multimedia Learning. In: Mayer, R.E. (Hg.): The Cambridge Handbook of Multimedia Learning. Cambridge, S. 31–48

Nesbit, J.C./Adesope, O.O. (2006): Learning with Concept and Knowledge Maps: A Meta-Analysis. In: Review of Educational Research, H. 3, S. 413–448

Novak, J.D./Gowin, D.B. (1984): Learning how to learn. Cambridge

O'Donnell, A.M. (1994): Learning from Knowledge Maps: The Effects of Map Orientation. In: Contemporary Educational Psychology, H. 1, S. 222-239

Oldenbürger, H.-A. (1986): Zur Erhebung und Repräsentation kognitiver Strukturen. Methodenheuristische Überlegungen und Untersuchungen. Braunschweig

Paivio, A. (1986): A dual coding approach. New York

Ruiz-Primo, M.A./Shavelson, R.J. (1996): Problems and Issues in the Use of Concept Maps in Science Assessment. In: Journal of Research in Science Teaching, H. 6, S. 569– 600

Weinstein, C./Mayer, R.E: (1986): The teaching of learning strategies. In: Wittrock, M.C. (Hg.): Handbook of research on teaching. 3. Aufl. New York, S. 315–327

Wiegmann, D.A. u.a. (1992): Effects of Knowledge Map Characteristics on Information Processing. In: Contemporary Educational Psychology, H. 2, S. 136–155

#### *Abstract*

*Unter Concept Maps versteht man zweidimensionale Strukturdarstellungen von Wissen oder Informationen in Form eines Netzwerkes. Der Beitrag erläutert das Prinzip Concept Map, auch in Relation zur Mind Map, und fasst Ergebnisse der Lern-Lern-Forschung zu deren Einsatz zusammen. Die Leser/innen erfahren, zu welchen Zwecken Concept Maps eingesetzt werden können (z.B. Wissensdiagnostik), wie ihre Lernwirksamkeit eingeschätzt wird und welche Faktoren diese erhöhen können.*

Prof. Dr. Bärbel Fürstenau lehrt Wirtschaftspädagogik an der TU Dresden.

Kontakt: baerbel.fuerstenau@tu-dresden.de

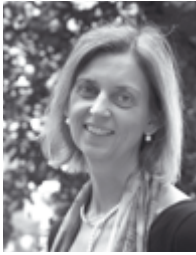

48